1. 在技能形成过程中,练习中出现进步的暂时停顿现象,在心理学上称为()。

- A. 抑制现象
- B. 挫折现象
- C. 高原现象

D.低谷现象

1.【答案】C【解析】本题考查高原现象。练习中有时会出现某一时期练习成绩不随练习次 数提高的停滞现象。通常把学生在学习过程中出现一段时间的学习成绩和学习效率停滞不 前,甚至学过的知识感觉模糊的现象,称为"高原现象"。故本题选 C。

2.在操作技能形成过程中,把模仿阶段练习的动作固定下来,并使各种动作成分相互结合, 成为定型的、一体化的动作称为()。

A.操作定向

B.操作模仿

C.操作整合

D.操作熟练

2.【答案】C【解析】本题考查操作技能的形成阶段。操作的整合即把模仿阶段学习得的动 作固定下来,并使各动作成分相互结合,成为定型的、一体化的动作。通过整合,一方面动 作水平得以提高,动作结构趋于合理、协调,动作的初步概括化得以实现;另一方面,学员 对动作的有效控制逐步增强。故本题选 C。

3.依据技能本身的性质和特点,技能的种类有(

A.工作技能和生活技能

B.动作技能和操作技能

C.操作技能和心智技能

D.智力技能和认知技能

3.【答案】C【解析】本题考查技能的种类。按技能的性质和特点,可以分为操作技能和心 智技能两类。故本题选 C。

4.安德森的心智技能形成三阶段论中的第三个阶段是()。

A.认知阶段

B.联结阶段

C.评价阶段

D.自动化阶段

4.【答案】D【解析】本题考查心智技能的形成阶段。安德森认为心智技能的形成需经过三 个阶段,即认知阶段、联结阶段和自动化阶段。故本题选 D。

5.在操作技能的学习过程中,主要依靠视觉控制,各个动作要素之间的协调性差,常常出现 顾此失彼现象的阶段是( )。

A.操作定向

B.操作模仿

C.操作整合

D.操作熟练

5.【答案】B【解析】本题考查操作技能的形成阶段。操作的模仿即实际再现出特定的动作 方式或行为模式,其实质是将头脑中形成的定向映象以外显的实际动作表现出来。主要靠视 觉控制,动觉控制水平较低,不能主动发现错误与纠正错误,注意范围有限,表现出顾此失 彼的现象。故本题选 B。

6. WinDows 应用程序窗口的右上角可能出现的按钮组合是( )

A. 最小化、最大化、还原按钮

B. 最大化、还原、关闭按钮

C. 最小化、还原、关闭按钮

D.最小化、最大化按钮

6.C 【解析】本题考查窗口操作。最大化与还原是不可能同时出现的,关闭按钮是必须出现的。 所以,本题选 C。

7.Excel 中,当前工作表上有一人事档案数据列表(包含编号、姓名、年龄和部门等字段),如欲 查询部门的平均年龄,以下最合适的方法是( )

A.排序

B.筛选

C.数据透视表

D.建立图表

7. C 【解析】本题考查数据透视表。数据透视表是交互式报表,可快速合并和比较大量数据, 可旋转其行和列以看到源数据的不同汇总,而且可显示感兴趣区域的明细数据。如果要分析 相关的汇总值,尤其是在要合计较大的数字清单并对每个数字进行多种比较时,可以使用数据 透视表。所以,本题选 C。

8.在 Excel 中,若活动单元格中输入的数值数据过长时,Excel 将该数值( )。A.根据其所在的列宽 去掉超出的部分 B.根据系统设定的长度取舍 C.将其转换为科学计数法显示 D.原样显示

8. C 【解析】本题考查 Excel 中数据的数据存储方式。科学计数法是一种表示较长数值数 据的方法,如 1.5\*1028 等同于 1.5E+28,所以,本题选 C。

9.在 Excel 中,若将某单元格的数据"100"显示为 100.00,应将该单元格的数据格式设置为( )。

- A. 常规
- B. 数值
- C. 日期
- D.文本

9. B 【解析】本题考查 Excel 中数据的格式。数值是指可将数据按数学方式显示的方法。 所以,本题选 B。

10.关于幻灯片页面版式的叙述,不正确的是( )。

A. 幻灯片的大小可以改变

B. 幻灯片应用模板一旦选定,以后不可以改变

C. 同一演示文稿中允许使用多种母版格式

D.同一演示文稿不同幻灯片的配色方案可以不同

10. B 【解析】本题考查幻灯片的模板。幻灯片的模板可以根据需要进行修改,所以,B 选项错 误。

扫码关注公众号【天津教师招聘】 查看更多教师相关信息

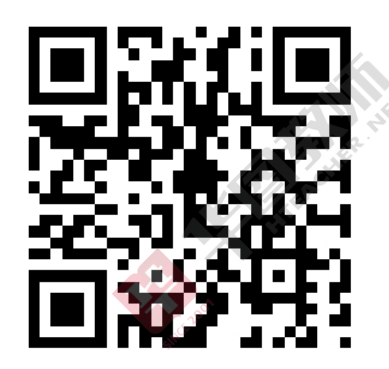